# Project eRA Knowledge Management Initiative

## What is "knowledge management"?

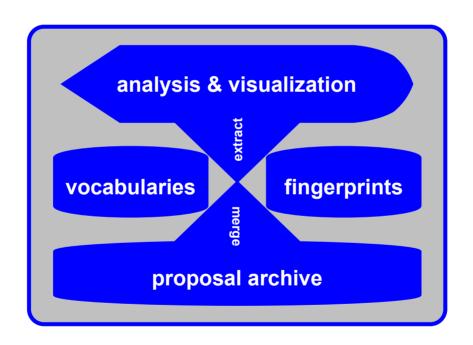

## **Creating Research Proposal Profiles**

Based on MeSH Thesaurus

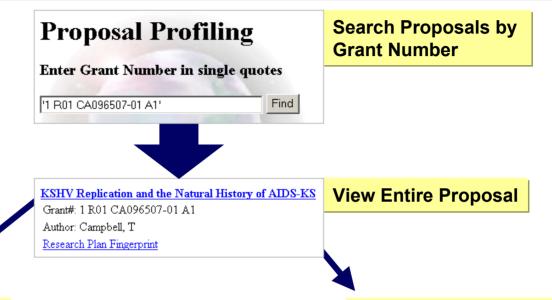

#### **View Entire Research Plan**

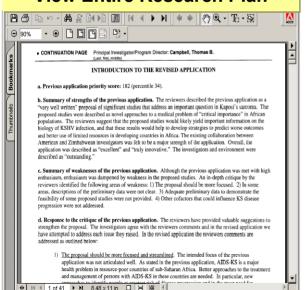

NOTE: Fingerprint topics derived from MeSH Thesaurus

#### **View Research Plan Fingerprint** Title: "KSHV Replication and the Natural History of AIDS-KS" Thesaurus: Mesh2002(English) ■100 Herpesvirus 8, Human 9 Ecthyma, Contagious 8 Sarcoma, Kaposi 8 Plasma 7 Polymerase Chain Reaction 7 Africa, Western 4 Virulence 4 Herpesviridae 2 Nevada 2 Lymphocyte Count 2 Saliva 1 Ganciclovir 1 Viral Markers 1 nev U Test

#### **Grant Reviewer Selection**

Accurate handling of incoming grant proposals for the SRA

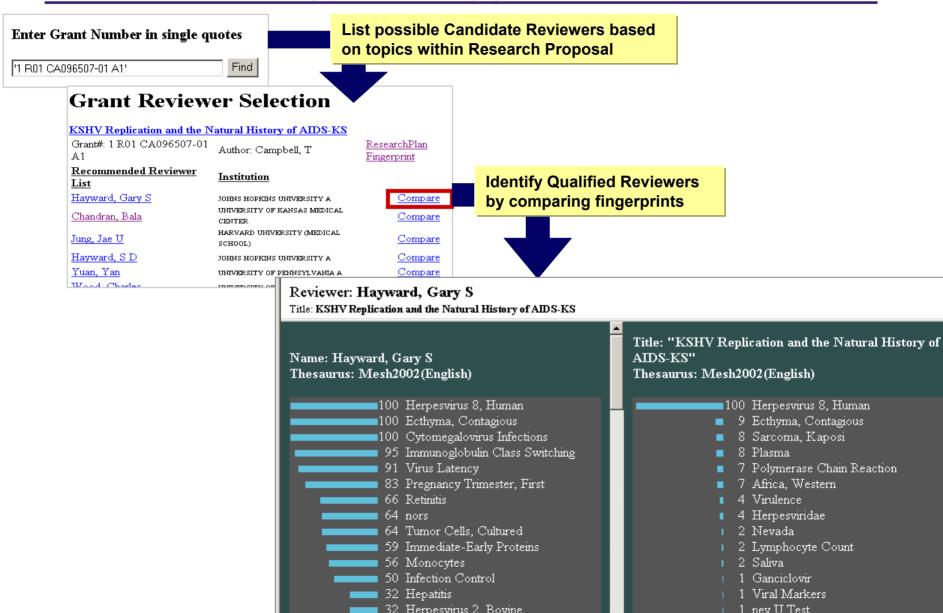

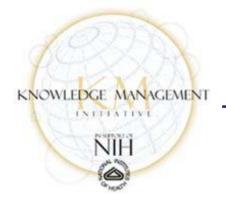

#### MitreTek KM Pilot

Dr. Bob Lewis

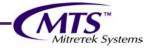

#### KM and the work of NIH

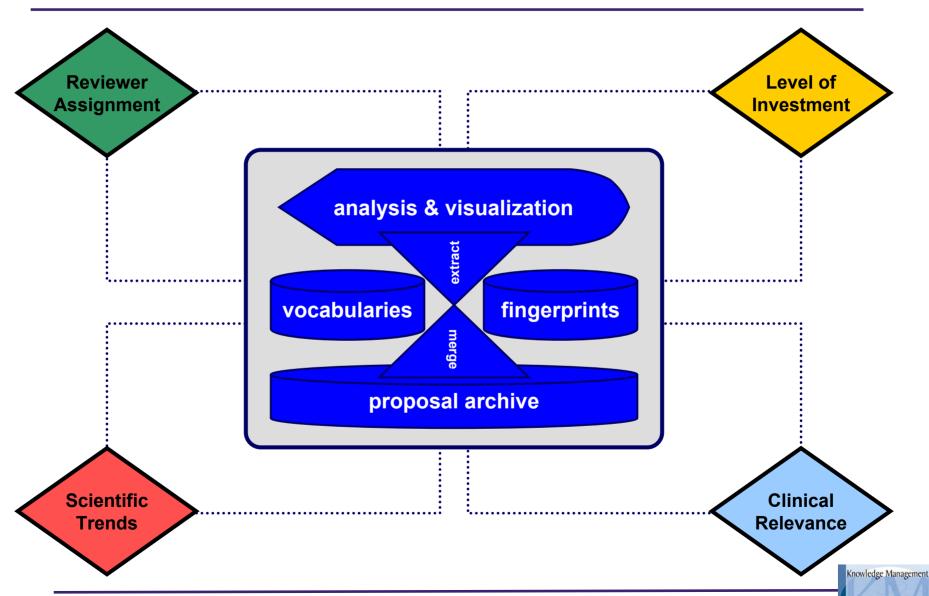

# Reviewer Assignment

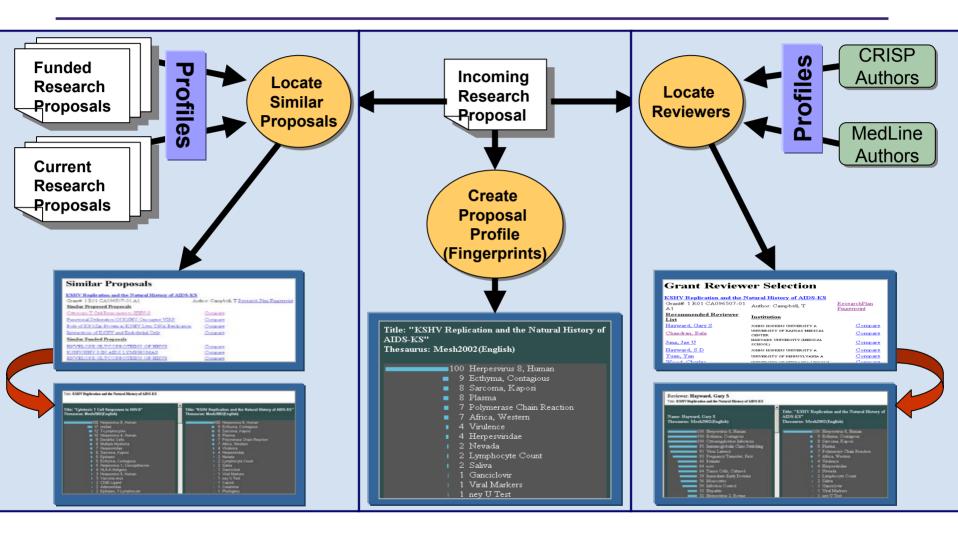

Dumais, S.T. and Nielsen, J. "Automating the Assignment of Submitted Manuscripts to Reviewers" In Proceedings of ACM SIGIR'92 ACM, 1992, pp. 233

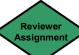

# Identifying Similar Research Proposals

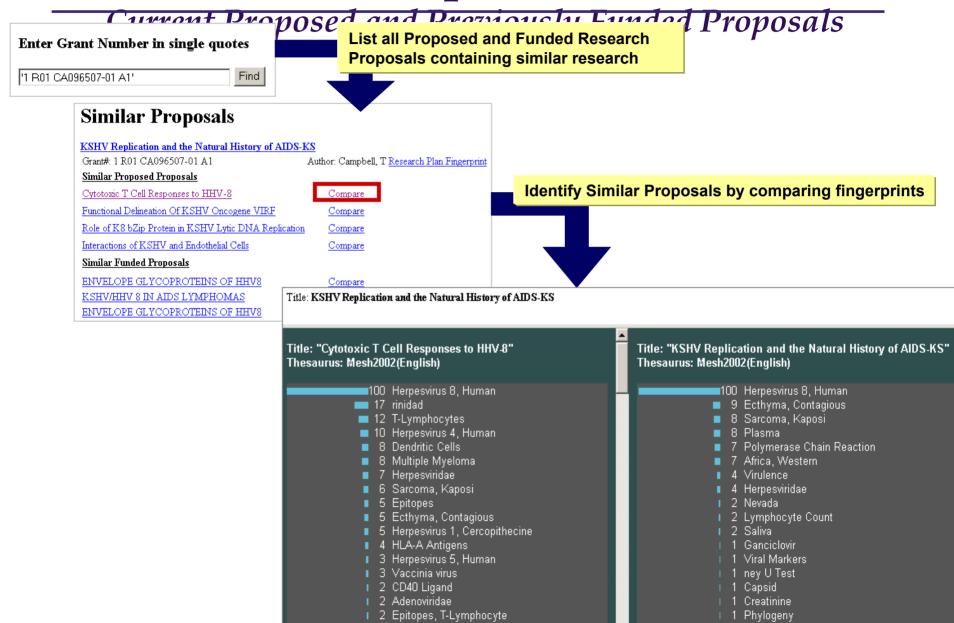

## Scientific Trends: Conduct "What-If" Analysis

#### Augment Searches based on Concept Relevance

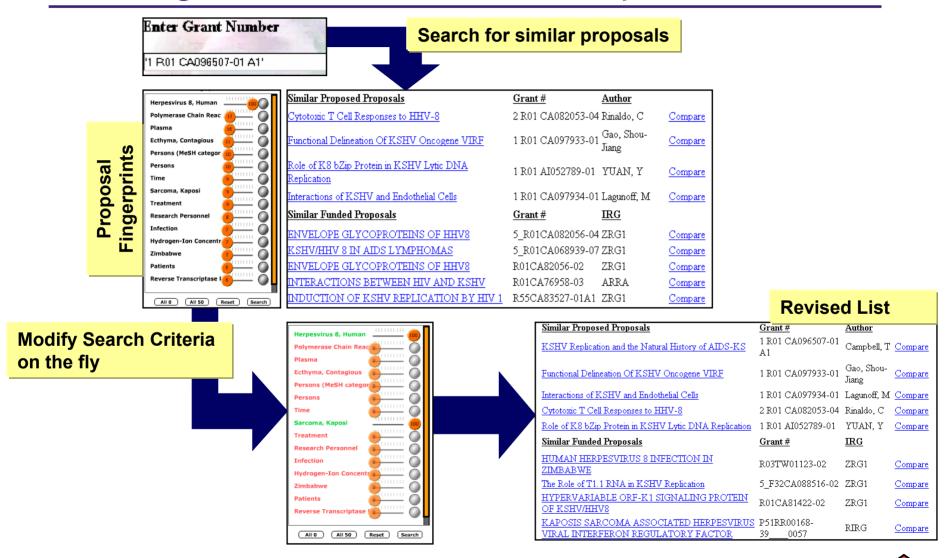

#### **Scientific Trends**

#### "Situational Awareness" and Hot Zones

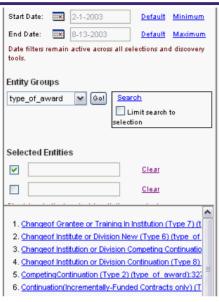

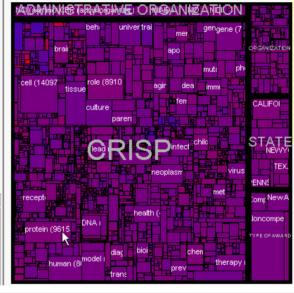

View extracted topics/ entities where:

- •Size = # of documents
- •Color Intensity = recency of funding

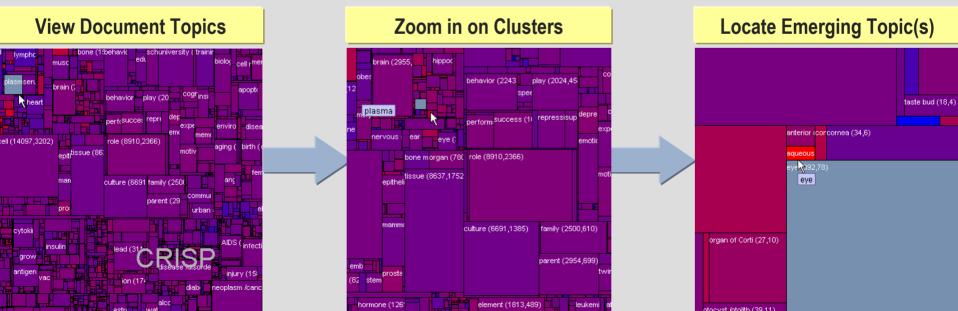

## **Proposal Trend Analysis**

#### Identify Research Trends for Incoming Research Proposals

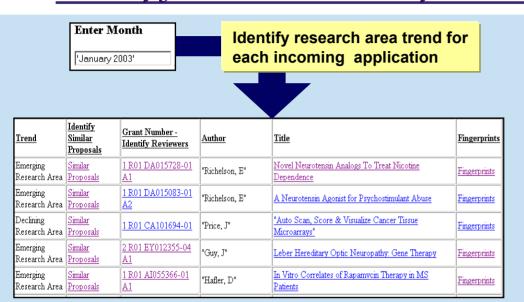

| Criteria Matrix                     |                                |                          |
|-------------------------------------|--------------------------------|--------------------------|
| Similar<br>Proposed<br>Applications | Similar Funded<br>Applications | Research Trend           |
| ✓                                   | ✓                              | Continuing Research Area |
| ✓                                   | ×                              | Emerging Research Area   |
| ×                                   | *                              | Alert Areas              |
| ×                                   | ✓                              | Declining Research Areas |

Critoria Matrix

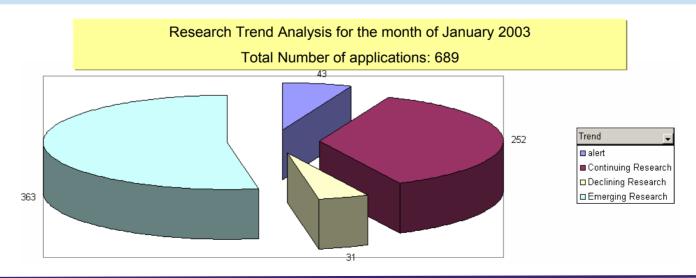

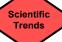

# LoI with Collaborative System-of-Systems

#### Architecture for System Integration

#### **Challenge**

 Promote seamless information sharing across multiple organizations sharing a common objective.

#### **◯** Solution

- Insert an Integrated System-of-Systems (ISS) to "buffer" each organization.
- Increase the role and scope of the "buffer" over time (i.e., investigation → topic → all information)

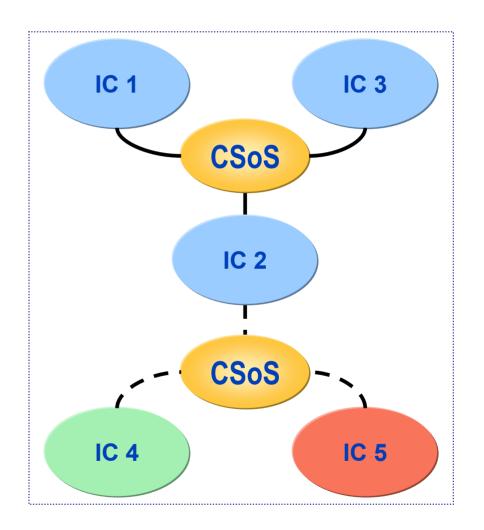

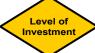

# Level of Investment (LoI) Analysis

- "Grant Tracking for Executive Decision Making" provides LOI analysis on a per-topic basis through:
  - Heat & Neighborhood maps
  - Self-Organizing Maps (SOMs)
  - On-Line Analytical Processing (OLAP)
  - Exploratory Data Analysis

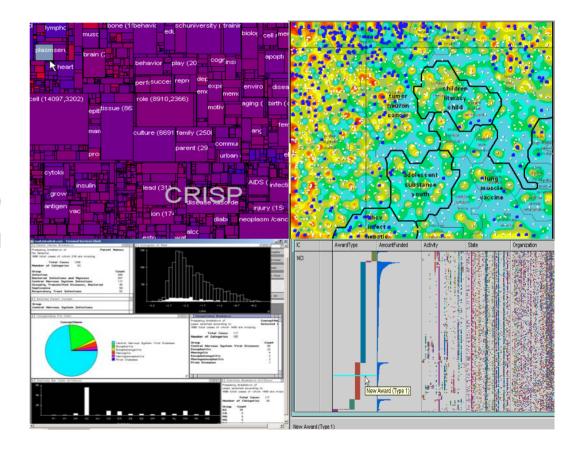

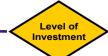

#### Clinical Relevance: Accessing Clinical Data

#### Adding Value to Structured Data Sources

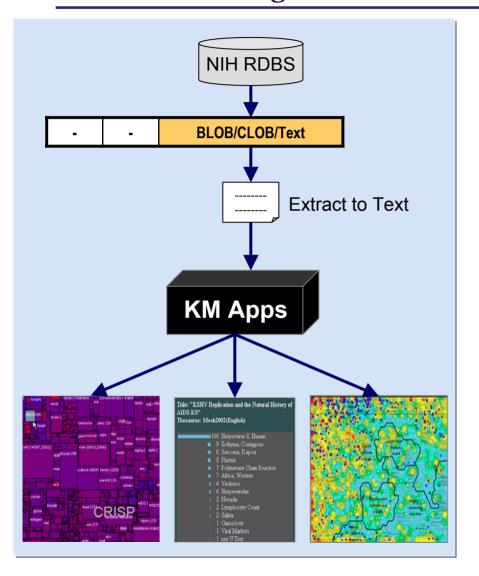

- Utilize advanced visualization techniques to provide improved access to clinical data for interpretation of basic research and assessment of discoveries
- Clinical RDBs have text fields that store significant clinical information
- Currently, clinical researchers can, at best, search these text fields by keywords (needle in haystack approach)
- If text fields could be fingerprinted on-thefly, a researcher could:
  - Search for similar cases and their treating clinician
  - Search for similar treatment outcomes (negative or positive)
- Approach could be reused in any RDB (IMPAC II, CRISP, etc.) for an almost unlimited variety of applications

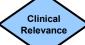

## K-Layer

#### One Stop Search

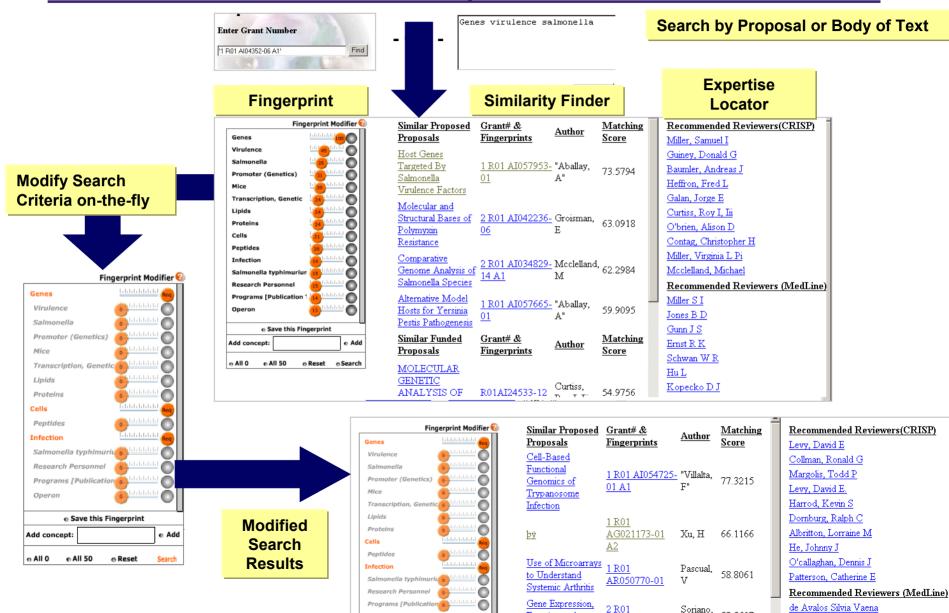

# **Ad-Hoc Community of Practice**

Importing Experts and Content

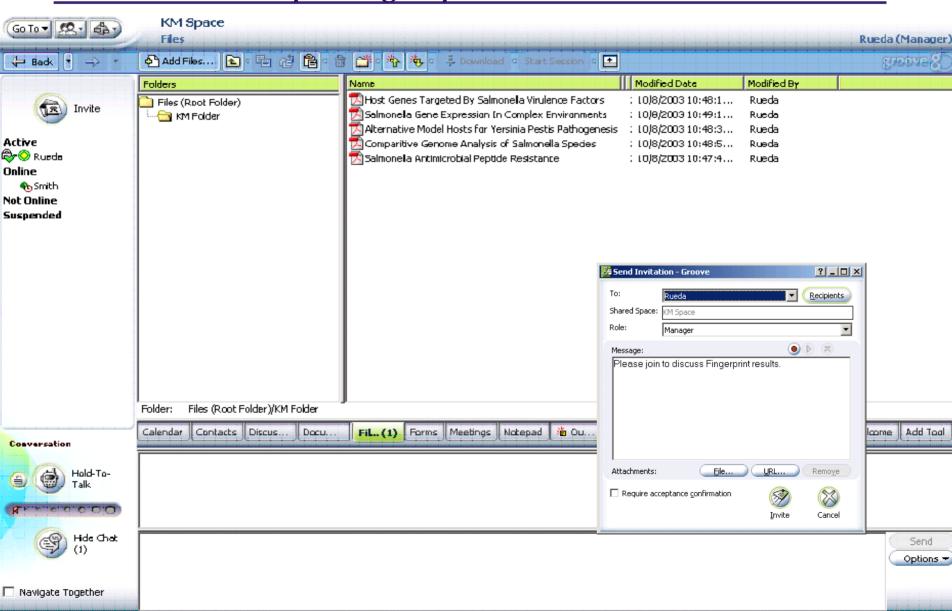

## Report on a CSR Implementation

Computerized Reviewer

Assignment and Search Program

Arthur Petrosian

# **Next Steps**

#### **Benefits Sought**

- Level of investment (Lois) analysis from a trans-NIH perspective for the NIH executive and analyst
- Timely integration of science trends in program formulation for the health science administrator
- Accurate handling and referral of incoming grant proposals for the scientific review administrator
- Better access to clinical data for interpretation of basic research and assessment of discoveries

#### **Target Functions and Aims**

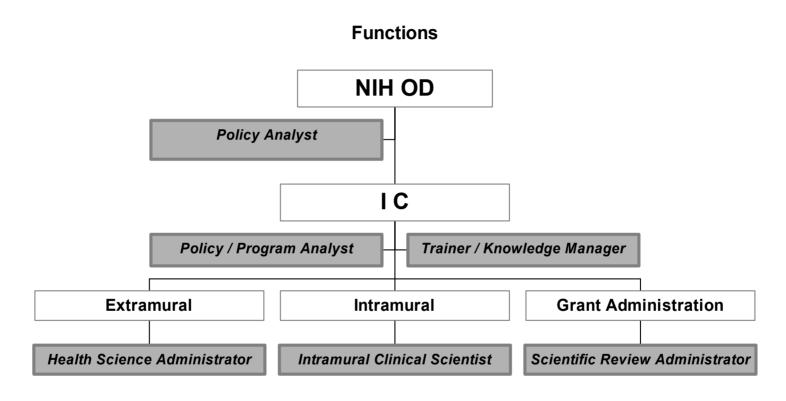

AIM: to enable 6 mission-critical functions and satisfy 200 professional staff in 10 ICs by 2005

#### **Project Overview**

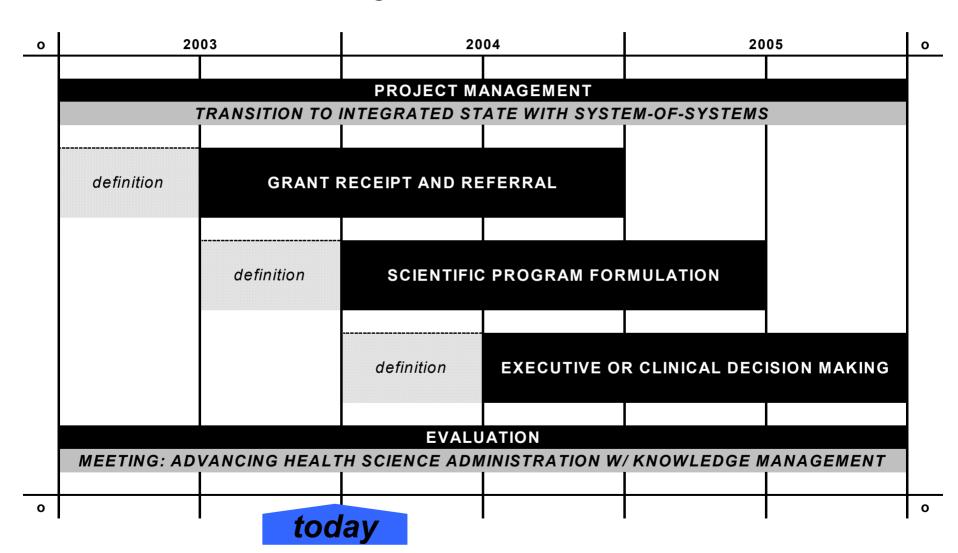

# **Background**

## Phase One Scope: Reviewer Assignment

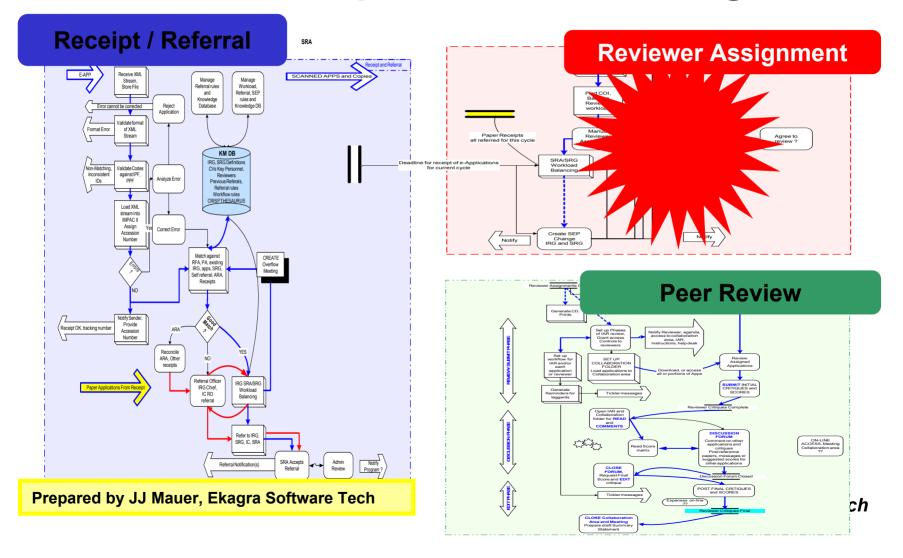

## Ready for "build" stage (and expansion)

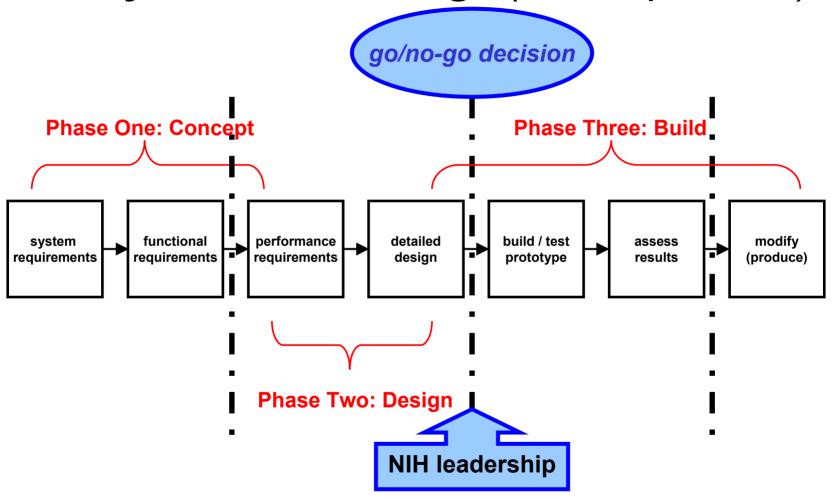

#### Completed requirements capture

#### **Core functionality:**

- Compare composite works of specific people to documents
- Compare documents to documents (both individual and aggregate)
- Compare the works of specific people to those of other people
- Search for people (or documents) with a block of input text

#### **Desired functionality:**

- Profile archives: users access a stored fingerprint to search for others
- Precision: users edit fingerprints to include/exclude specific terms
- Profile comparison: users view/compare multiple fingerprints at once
- Personal taxonomies: users extend a MESH taxonomy to own field/task
- Forecasting: users work with R21s to find emerging technology grants

#### Stretch Goal: Clinical Relevance

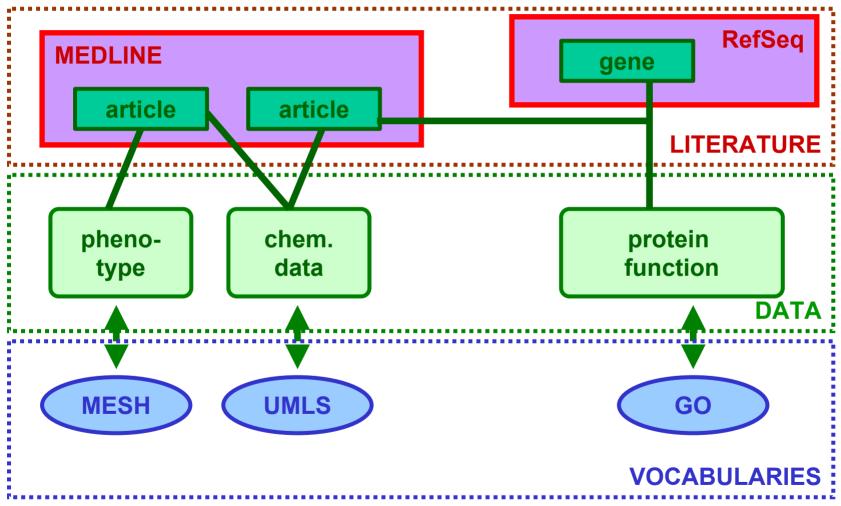

Perez-Iratxeta, Bork, and Andrade Nature Genetics v. 31, July 2002

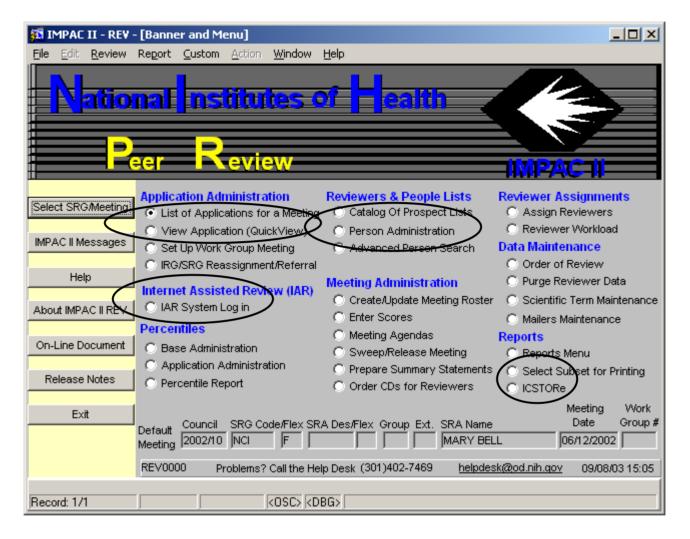

The Banner screen in Peer Review provides access to the IAR System (Web-based), QuickView, Person Admin and Person Search capabilities, and the ICSTORe common module.

#### **END**

Richard W. Morris, PhD Office of the Director
Division of Allergy, Immunology, & Transplantation
National Institute of Allergy & Infectious Diseases
6610 Rockledge, Room 3063, MSC 6601, Bethesda, MD 20892-6601
TEL 301-594-7634; FAX 301-402-2571; EMAIL rmorris@niaid.nih.gov